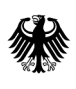

Bundesamt<br>für Wirtschaft und Ausfuhrkontrolle

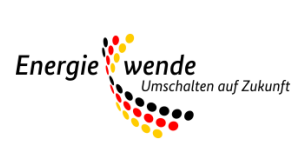

# Merkblatt zur Antragstellung

Bundesförderung für das Pilotprogramm Einsparzähler

#### Wichtiger Hinweis auf die jeweils geltende Fassung

Bitte beachten Sie: Dieses Merkblatt wird regelmäßig überarbeitet und ist jeweils nur in seiner zum Zeitpunkt der Antragstellung aktuellen Fassung für Antragsteller gültig. Regelungen und Anforderungen vorangehender oder nachfolgender Versionen haben keinerlei Gültigkeit für den jeweiligen Antragsteller und können somit auch nicht zur Begründung oder Ablehnung von Ansprüchen geltend gemacht werden.

Der Zeitpunkt des Inkrafttretens sowie die Nummer einer Fassung sind jeweils in folgender Tabelle vermerkt:

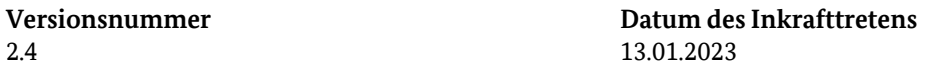

Auf der Internetseite (http://www.bafa.de/DE/Energie/Energieeffizienz/Einsparzaehler/einsparzaehler node.html) des Förderprogramms Einsparzähler finden Sie jeweils nur die aktuelle Version des Merkblatts. Zur Vermeidung von Missverständnissen werden vorangegangene Versionen entfernt. Die Speicherung der für einen Antrag jeweils maßgeblichen Fassung des Merkblatts wird Antragstellern daher empfohlen.

## 1. Inhaltsverzeichnis

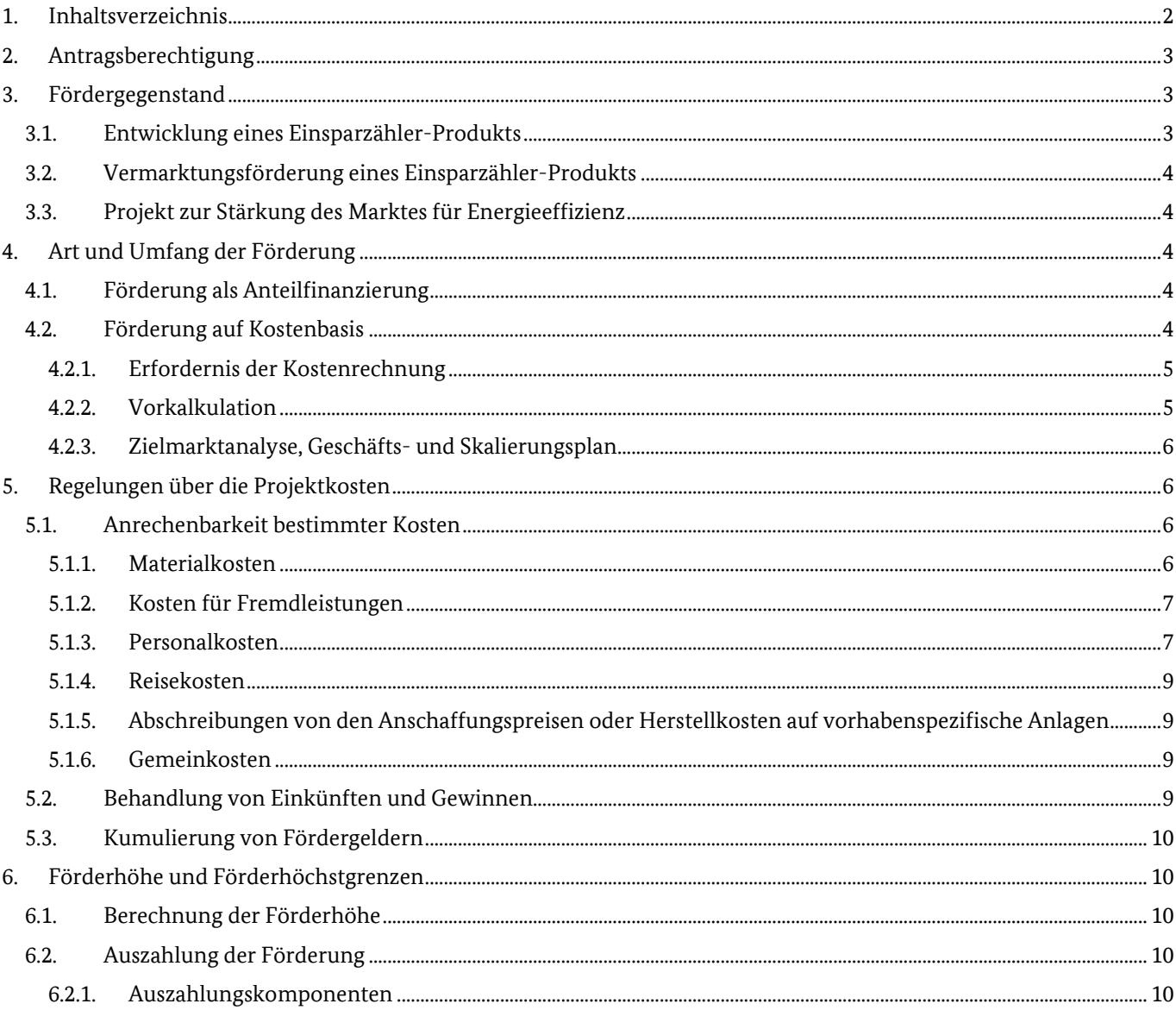

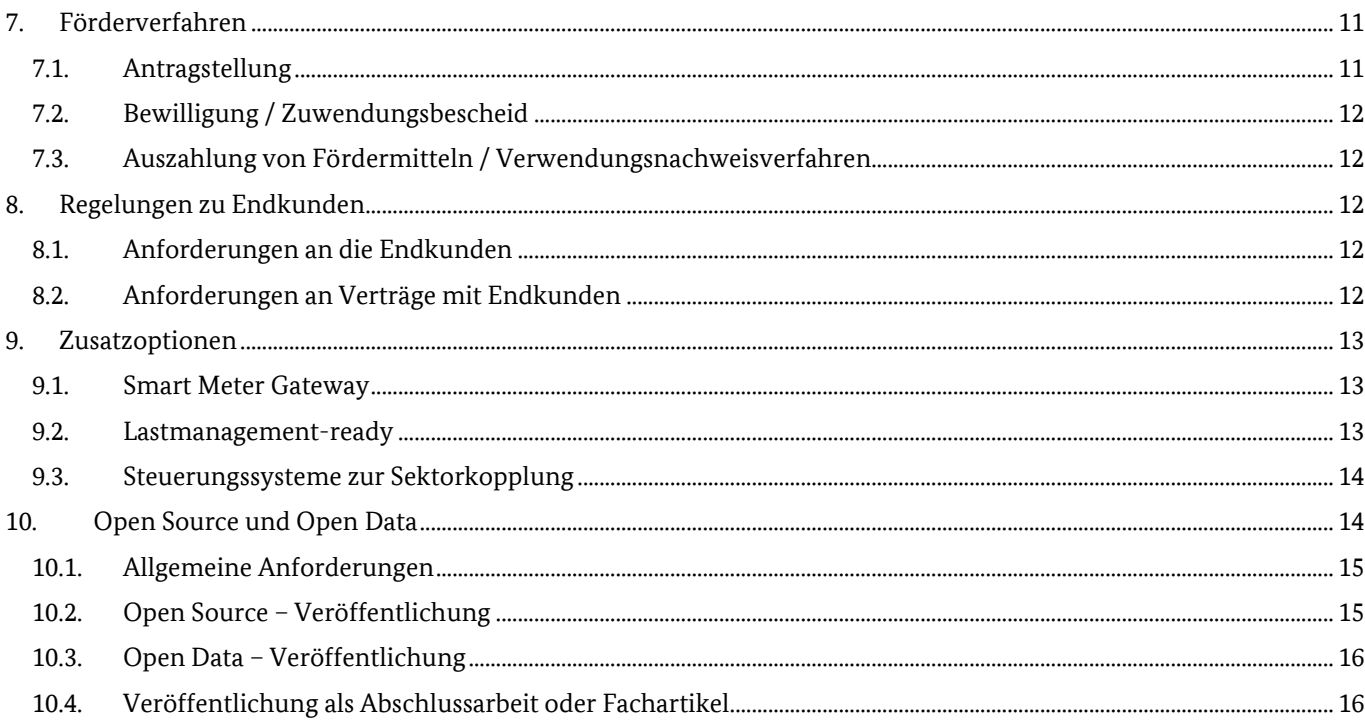

# **2. Antragsberechtigung**

Antragsberechtigt sind grundsätzlich alle Unternehmen und Unternehmenskonsortien, die nicht nach Nr. 3.2 der Förderbekanntmachung ausgeschlossen sind und die über ein geordnetes Rechnungswesen im Sinne der Nr. 2 der Leitsätze für die Preisermittlung auf Grund von Selbstkosten verfügen. Dieses muss jederzeit die Feststellung der Kosten und Leistungen, die Abstimmung der Kosten- und Leistungsrechnung mit der Aufwands- und Ertragsrechnung sowie die Ermittlung von Preisen auf Grund von Selbstkosten ermöglichen.

Wenn mehrere Unternehmen gemeinsam als Konsortium ein Einsparzähler-Projekt durchführen wollen, ist es hierzu erforderlich, dass eine separate Kapitalgesellschaft gegründet wird, die nach Außen das Projekt vertritt. Sämtliche anfallende Rechnungen müssen auf die antragstellende Kapitalgesellschaft ausgestellt sein. Werden Rechnungen von verbundenen Unternehmen gestellt, ist die Wirtschaftlichkeit dieser Angebote zu belegen.

Nicht antragsberechtigt sind Unternehmen und Unternehmenskonsortien, die bereits eine Bewilligung eines Antrags im Pilotprogramm Einsparzähler nach der aktuell geltenden oder einer älteren Richtlinie erhalten haben.

Nicht antragsberechtigt sind zudem Unternehmen, die Ihre Gründung noch nicht abgeschlossen haben.

# **3. Fördergegenstand**

## **3.1. Entwicklung eines Einsparzähler-Produkts**

Förderfähig ist ein Pilotprojekt Einsparzähler, das unter Zuhilfenahme von Einsparzählern und Mehrwertdiensten Energieeinsparungen bei einem oder mehreren Endkunden initiiert und diese Energieeinsparungen im Rahmen des Pilotprojekts misst und quantifiziert.

Das Pilotprojekt umfasst dabei die Summe aller Vorhaben zur Entwicklung, Erprobung sowie zum Betrieb eines Einsparzählers und darauf basierender Zusatzdienstleistungen zum Energiesparen bei einem oder mehreren Endkunden durch den Antragsteller. Im Rahmen des Pilotprojekts müssen die Anforderungen gemäß 3.2 der Förderbekanntmachung erfüllt werden.

Das Pilotprogramm Einsparzähler ist ein innovationsorientiertes Programm, bei dem die antragstellenden Unternehmen möglichst selbst entscheiden sollen, auf welche Art und Weise sie Ihre Kunden für welche "Energieeffizienz-Mehrwertdienste" gewinnen. Der Fördermittelgeber hat entsprechend beschlossen, auf detaillierte Festlegungen der Projektarten zu verzichten.

Der geförderte Teil des Vorhabens muss gemäß Artikel 25 der Allgemeinen Gruppenfreistellungsverordnung (AGVO) vollständig einer oder mehreren der folgenden Kategorien zuzuordnen sein: Grundlagenforschung, industrielle Forschung, experimentelle Entwicklung, Durchführbarkeitsstudien.

Der für die Vorhaben im Förderprogramm Einsparzähler im Regelfall relevante Begriff der experimentellen Entwicklung bedeutet in diesem Zusammenhang:

Erwerb, Kombination, Gestaltung und Nutzung vorhandener wissenschaftlicher, technischer, wirtschaftlicher und sonstiger einschlägiger Kenntnisse und Fertigkeiten mit dem Ziel, neue oder verbesserte Produkte, Verfahren oder Dienstleistungen zu entwickeln. Dazu zählen zum Beispiel auch Tätigkeiten zur Konzeption, Planung und Dokumentation neuer Produkte, Verfahren und Dienstleistungen.

Diese experimentelle Entwicklung kann die Entwicklung von Prototypen, Demonstrationsmaßnahmen, Pilotprojekten sowie die Erprobung und Validierung neuer oder verbesserter Produkte, Verfahren und Dienstleistungen in einem für die realen Einsatzbedingungen repräsentativen Umfeld umfassen, wenn das Hauptziel dieser Maßnahmen darin besteht, im Wesentlichen noch nicht feststehende Produkte, Verfahren oder Dienstleistungen weiter zu verbessern. Die experimentelle Entwicklung kann die Entwicklung von kommerziell nutzbaren Prototypen und Pilotprojekten einschließen, wenn es sich dabei zwangsläufig um das kommerzielle Endprodukt handelt und dessen Herstellung allein für Demonstrations- und Validierungszwecke zu teuer wäre.

Um den innovativen Charakter der Projekte zu gewährleisten, muss neben unternehmensinternen Neu- oder Weiterentwicklungen des Produkts mindestens ein neues Feature entwickelt werden. Dieses darf noch nicht auf dem Markt existieren.

Hinsichtlich technischer Anforderungen der einzureichenden Projekte wird auf das "Technische Merkblatt" verwiesen.

## **3.2. Vermarktungsförderung eines Einsparzähler-Produkts**

Förderfähig sind Ausgaben für die Verbesserung der Projektvermarktung, Information und Kundenakquise eines bewilligten Pilotprojekts Einsparzähler nach Punkt 3.1. Die genauen Informationen und Voraussetzungen zur Antragstellung sind dem "Merkblatt zur Antragstellung auf Vermarktungsförderung" zu entnehmen. Erst nach Bewilligung eines Einsparzählerprojekts werden nötige Unterlagen für die Antragstellung auf eine Förderung der Vermarktungsausgaben vom Bundesamt für Wirtschaft und Ausfuhrkontrolle versendet.

### **3.3. Projekt zur Stärkung des Marktes für Energieeffizienz**

*Dieser Fördertatbestand findet derzeit keine Anwendung.* 

# **4. Art und Umfang der Förderung**

## **4.1. Förderung als Anteilfinanzierung**

Die Förderung erfolgt als Projektförderung in Form der Anteilsfinanzierung zu den **Netto-Kosten** und wird als nicht rückzahlbarer Zuschuss gewährt. Nach Maßgabe des Zuwendungsbescheids und der ANBest-P-Kosten dürfen nur die durch das Vorhaben verursachten, angemessenen und nachzuweisenden Selbstkosten verrechnet werden, die bei wirtschaftlicher Betriebsführung im Bewilligungszeitraum entstanden sind.

## **4.2. Förderung auf Kostenbasis**

Wie in Nummer 5.1 der Förderbekanntmachung dargestellt, erfolgt die Förderung im Pilotprogramm Einsparzähler auf Kostenbasis. Kosten sind in Geld ausgedrückter, betriebsgewöhnlicher, angemessener Güter- und Diensteverzehr zur betrieblichen Leistungserstellung. Kosten unterscheiden sich von Ausgaben unter anderem dadurch, dass sie – wie z.B. Abschreibungen – auch dann anfallen können, wenn kein Zahlungsvorgang stattfindet. Dabei wird nur der Werteverzehr berücksichtigt, der innerhalb des Bewilligungszeitraums entsteht.

### **4.2.1. Erfordernis der Kostenrechnung**

Der Antragsteller hat für das Pilotprojekt eine Kostenrechnung zu führen, die geeignet ist, die förderfähigen Kosten des Pilotprojekts separiert von anderen Kosten zu erfassen.

Ein Wirtschaftsprüfer oder Steuerberater muss mit Einreichen der End-Verwendungsnachweisunterlagen testieren bzw. bestätigen, dass es sich bei allen im Verwendungsnachweis geltend gemachten Kosten um förderfähige Kosten im Sinne der Förderbekanntmachung vom 01.02.2019 handelt.

Ein Wirtschaftsprüfer-Testat muss lediglich bei Vorlage des End-Verwendungsnachweises (nach Projektende) mitgeschickt werden. Das entsprechende Testat muss sich hierbei mindestens auf den Zeitraum beziehen, für den bisher noch keine Testate vorgelegt wurden.

Sofern Zuwendungsempfänger dennoch ein Testat für den Zwischen-Verwendungsnachweis anfertigen lassen, so sind die Kosten zuwendungsfähig. Hierbei ist zu berücksichtigen, dass die Kosten innerhalb des Bewilligungszeitraum verursacht wurden. Kosten für das abschließende Testat (nach Ende des Bewilligungszeitraums) sind somit nicht förderfähig.

### **4.2.2. Vorkalkulation**

Im Rahmen des Antrags auf Förderung hat der Antragssteller eine Vorkalkulation einzureichen, wobei im Regelfall die Leitsätze für die Preisermittlung auf Grundlage von Selbstkosten (PreisLS) anzuwenden sind. Eine Besonderheit stellt die Berechnung der Personalkosten im Rahmen der pauschalierten Abrechnung dar. Details sind in den zugehörigen Nebenbestimmungen erläutert.

#### **Nach Nr. 1.2.1 der Allgemeinen Nebenbestimmungen für Zuwendungen zur Projektförderung auf Kostenbasis (ANBest-P-Kosten) ist die Vorkalkulation hinsichtlich der Gesamtkosten als Höchstbetrag (Selbstkostenhöchstbetrag) verbindlich.**

Ermäßigen sich nach der Bewilligung die in der Vorkalkulation veranschlagten Gesamtkosten für den Zuwendungszweck, erhöhen sich die Deckungsmittel (finanzielle Mittel, die zur Finanzierung der angesetzten Kosten dienen) oder treten neue Deckungsmittel hinzu, so ermäßigt sich die Zuwendung anteilig mit den etwaigen Zuwendungen anderer Zuwendungsgeber und den vorgesehenen eigenen Mitteln des Zuwendungsempfängers.

Nach Nr. 1.2.1 der ANBest-P-Kosten sind innerhalb des Höchstbetrages Abweichungen über 20% von den Ansätzen der Vorkalkulation nur zulässig, wenn die Bewilligungsbehörde vorher zugestimmt hat.

#### **Aufbau der Vorkalkulation:**

Der Zuwendungsempfänger rechnet die zuwendungsfähigen Kosten nach den folgend wiedergegebenen Regelungen der Nr. 6 der ANBest-P-Kosten ab (pauschalierte Abrechnung). Zuwendungsfähig sind folgende Einzelkosten, welche getrennt nach Kostenarten auszuweisen sind:

- 1. Materialkosten
- 2. Kosten für Fremdleistungen
- 3. Personalkosten
- 4. Reisekosten
- 5. Abschreibungen von den Anschaffungspreisen oder Herstellkosten auf vorhabenspezifische Anlagen
- 6. Gemeinkosten

Die Kosten nach den Nrn. 1 bis 5 sind unter Beachtung der Nrn. 5.1 bis 5.5 der ANBest-P-Kosten zu ermitteln.

#### **Hinweis:**

Die Auszahlung der Fördermittel erfolgt jeweils erst nach abgeschlossener Prüfung des (Zwischen- )Verwendungsnachweises. Bitte berücksichtigen Sie bei der Planung der Projektfinanzierung die Einreichungsfristen Ihrerseits sowie die Bearbeitungszeiten zur Prüfung der Nachweisunterlagen. Die Verteilung der Fördergelder auf die einzelnen Haushaltsjahre erfolgt im Rahmen der Antragsbearbeitung in Abstimmung zwischen Zuwendungsgeber und Zuwendungsempfänger.

### **4.2.3. Zielmarktanalyse, Geschäfts- und Skalierungsplan**

Im Rahmen des Antrags auf Förderung hat der Antragsteller eine Analyse des Zielmarktes, einen Geschäfts- und Skalierungsplan einzureichen. Dieser ist Teil der Projektskizze und gilt mit dem vollständigen Ausfüllen der Projektskizze als eingereicht.

Die Analyse des Zielmarktes ist eine einmalige Beobachtung von den wichtigsten Merkmalen eines Marktes zur Feststellung der Marktstruktur. Sie enthält wichtige Informationen über den angestrebten Markt. Ebenfalls müssen die möglichen Kundengruppen, das Marktsegment und der anzustrebende Marktanteil beschrieben werden.

# **5. Regelungen über die Projektkosten**

Bei der Einordnung von Kosten ist grundsätzlich zwischen den Projektkosten im Sinne eines Pilotprojekts "Einsparzähler" im Sinne der Förderbekanntmachung und den Kosten für die technische Ertüchtigung, die Wartung oder den Austausch von Geräten und Anlagen bei Endkunden zu unterscheiden.

Kosten, die für die antragstellenden Unternehmen zur Erfüllung der Anforderungen der Förderbekanntmachung erforderlich sind, sind unter Berücksichtigung der dargestellten Kostenregelungen Projektkosten und damit prinzipiell förderfähig.

Dagegen sind Kosten, die den Endkunden selbst entstehen oder auf Investitionen bei Endkunden zurückgehen (mit Ausnahme der genannten Sachkosten für Kosten für den Erwerb oder Bau von Messzählern, für den Erwerb der für den Betrieb des Messzählers erforderlichen Kommunikations- und Informationstechnik und/oder für den Erwerb von Bildschirmgeräten zur Information des Endkunden über den Energieverbrauch und Energieeinsparungen), generell **nicht** förderfähig, da die Endkunden nicht die Adressaten der Förderbekanntmachung Einsparzähler sind. Jedoch steht es Antragstellern und Endkunden frei, sonstige Fördermittel des Bundesministeriums für Wirtschaft und Energie (BMWi) und anderer Fördermittelgeber in Anspruch zu nehmen, solange es zu keiner Doppelförderung der Kosten für das ESZ-Projekt kommt.

## **5.1. Anrechenbarkeit bestimmter Kosten**

Im Folgenden wird dargestellt, welche Kosten jeweils unter den in Abschnitt 4.2.2 genannten Kostenkategorien anrechenbar sind:

### 5.1.1. Materialkosten

Als Materialkosten eines Projektes anrechenbar sind alle für die Erreichung des Zuwendungszwecks (d.h. die Einrichtung eines Pilotprojekts) notwendigen und angemessenen Kosten für die Investition und Installation der Messtechnik einschließlich von Feedback-Technik. Hierzu zählen u.a. folgende Kosten für die Investition in Mess- und Feedback-Technik:

- Kosten für den Erwerb oder den Bau von Messzählern
- Kosten für den Erwerb der für den Betrieb des Messzählers erforderlichen Kommunikations- und Informationstechnik
- Kosten für den Erwerb von Bildschirmgeräten zur Information des Endkunden über den Energieverbrauch und Energieeinsparungen
- Kosten für den Erwerb des erforderlichen IT-Servers des Antragstellers
- Kosten für den Erwerb von Software zur Messung, Analyse und/oder Aufbereitung der gemessenen Verbrauchsdaten

Sonstige für die Vorbereitung und die Durchführung des ESZ-Projekts notwendige Kosten erfordern die Zustimmung des Zuwendungsgebers.

Es dürfen jedoch nur Materialkosten als direkt anrechenbare Kosten angesetzt werden, sofern diese nicht der Abschreibungspflicht unterliegen. Abschreibungspflichtig gelten im Regelfall Einzelkosten (bzw. Stückkosten) im Wert von über 800 Euro (Stand: 04.06.2020). Der jeweils aktuelle Grenzwert ergibt sich aus dem Einkommenssteuergesetz. Weitere Informationen hierzu finden Sie unter Punkt 5.1.5.

## 5.1.2. Kosten für Fremdleistungen

Als Kosten für Fremdleistungen eines Projektes anrechenbar sind für die Erreichung des Zuwendungszwecks notwendigen und angemessenen Kosten für die Inanspruchnahme von Diensten Dritter:

- Kosten für die Installation von Mess- und Feedback-Technik durch Dritte
- Kosten für die Beauftragung Dritter mit der Installation, Abnahme und/oder Eichung von Mess-, Feedback-, Kommunikations- und/oder Informations-Technik
- Kosten für den Erwerb von Normen, Lizenzen und technischer Dokumente
- Kosten für die Inanspruchnahme von für das Projekt erforderlicher Expertise Dritter

#### **Bitte beachten Sie die Nebenbestimmung Nr. 3 der ANBest-P-Kosten betreffend Auftragsvergaben. Verfahren und Ergebnisse der Auftragsvergabe sind zu dokumentieren.**

#### 5.1.3. Personalkosten

Als Personalkosten eines Projektes anrechenbar sind alle für die Erreichung des Zuwendungszwecks notwendigen und angemessenen Personalkosten des Antragstellers selbst bzw. der Antragsteller selbst für die Projektvorbereitung und Durchführung, sowie die Entwicklung und Weiterentwicklung von Hard- und Software zur Durchführung des Pilotprojektes. Hierzu zählen u.a.:

- Personalkosten für die im Pilotprojekt anfallende Entwicklung und/oder Weiterentwicklung von Hard- und Software für das Messsystem, ein digitales Steuerungssystem zur Sektorkopplung, sowie damit verbundener IT-Infrastruktur (die Personalkosten sind jeweils auf Stundenbasis anzugeben):
	- o Personalkosten für die Forschung und die Erarbeitung fachlicher Grundlagen (die Personalkosten hierfür sind separat auszuweisen und dürfen maximal 50% der gesamten Projektkosten betragen)
	- o Personalkosten für die Entwicklung und Demonstration genannter Hard- und Software
	- o Personalkosten für die Fertigung von Hardware
	- o Personalkosten für die Programmierung von Software
	- o Personalkosten für das für die Erstellung von entsprechender Hard- und Software erforderliche Projektmanagement
	- o Personalkosten für die Dokumentation und Erstellung von technischen Handbüchern
	- o Personalkosten für die Veröffentlichung von Open-Source-Software
	- o Personalkosten für die Projektdurchführung
- Personalkosten für die Eigen-Installation von Mess- oder Feedback-Technik
- Personalkosten für die hierfür kontinuierlich zu liefernden Inhalte:
	- o Personalkosten für die ökonomische Begleitung des Projektdesigns
	- o Personalkosten für die Lizenzierung von Hard- und Software
	- o Personalkosten für die Weiterentwicklung des Geschäfts- und Skalierungsplans (mit Ausnahme von Vermarktungs- und Vertriebstätigkeiten)
	- o Personalkosten für die erforderliche Recherche der Marktanalyse

Nicht anrechenbar sind unter anderem folgende Personalkosten:

- Personalkosten für unterstützende Geschäftsprozesse wie z.B. Geschäftsführung, Buchhaltung, Personalbewirtschaftung, Einkauf und Logistik (diese sind als Gemeinkosten zu veranschlagen)
- Personalkosten für Vertrieb und/oder Marketing (diese werden im Rahmen der Vermarktungsförderung gefördert)
- Personalkosten für routinemäßige oder regelmäßige Änderungen an bestehenden Produkten, Produktionslinien, Produktionsverfahren, Dienstleistungen oder anderen laufenden betrieblichen Prozessen, selbst wenn diese Änderungen Verbesserungen darstellen sollten.

Die Personalkosten werden gemäß Abs. 6.1.3 ANBest-P-Kosten aus den einkommen-/lohnsteuerpflichtigen **Bruttolöhnen** und **-gehältern** je Kalenderjahr ohne Arbeitgeber-Anteile zur Sozialversicherung und ohne umsatz- oder gewinnabhängige Zuschläge ermittelt.

Soweit Geschäftsführer bzw. Vorstandsmitglieder o. ä. Leitungspersonal im Vorhaben tätig werden, dürfen hierfür nur Personaleinzelkosten von entsprechenden leitenden Mitarbeitern im Projekt (z. B. Projektleiter) verrechnet werden; dies gilt auch für ohne feste Entlohnung tätige Unternehmer. Aus der Division der ermittelten Jahreslöhne/-gehälter durch

die theoretisch möglichen Jahresarbeitsstunden (ohne Abzug von Fehlzeiten) laut Tarifvertrag/Betriebsvereinbarung/Arbeitsvertrag ist ein Stundensatz zu bilden. Soweit die tatsächlich geleisteten Gesamtstunden über den tarifvertraglich/betrieblich/arbeitsvertraglich vereinbarten Gesamtstunden liegen, ergibt sich der Stundensatz durch Division des Jahresgehalts durch die tatsächlich geleisteten Stunden.

Für die Berechnung der theoretisch möglichen Jahresarbeitsstunden werden nicht nur die reinen Arbeitstage gezählt, sondern auch alle Fehlzeiten wie Feiertage, Urlaub, Krankheit und sonstige bezahlte Fehlzeiten. Die Personalnebenkosten und -gemeinkosten (insbesondere Kosten für Feiertage, Urlaub, Krankheit, sonstige bezahlte Fehlzeiten und Arbeitgeberanteile zur Sozialversicherung) sind über den pauschalen Gemeinkostenzuschlag abgegolten (vgl. Nr. 6.2 der ANBest-P-Kosten). Beispiel: Bruttogehalt 52.000 Euro pro Jahr, Arbeitsvertrag mit 40 Wochenstunden, Berechnung Stundensatz: 52.000,00 Euro / (52 Wochen \* 40 Wochenarbeitsstunden) = 25,00 Euro pro Stunde.

Das maximale, förderfähige Jahresgehalt für eine Vollzeitkraft beträgt 80.000 Euro (Richtwert: Entgeltgruppe E 15 Stufe 6 nach der Tabelle TVöD Bund).

Sofern ohne feste Entlohnung tätige Unternehmer im Projekt tätig sind, so sind deren Personalkosten durch einen "kalkulatorischen Unternehmerlohn" zu bestimmen und in der Vor- und Nachkalkulation gesondert zu kennzeichnen. Der kalkulatorische Unternehmerlohn ist gemäß Nr. 24 PreisLS zu bestimmen, wobei die oben genannten Höchstwerte zu berücksichtigen sind.

Eine Aufschlüsselung der Personalkosten nach geplantem Stundenaufwand mit Angabe der Stundensätze für die einzelnen Mitarbeitergruppen ist dem Antrag beizufügen.

Bei Kosten, die im Zusammenhang mit Forschungs- und Entwicklungstätigkeiten (F&E) stehen, sind die jeweiligen Anteile der F&E an den Kostenpunkten in die entsprechende Spalte der Vorkalkulation einzutragen. Der Anteil der direkten Forschungs- und Entwicklungskosten muss mindestens 25 % der Gesamtkosten ausmachen.

Als direkte Forschungs- und Entwicklungskosten werden dabei sämtliche Kosten zusammengefasst, welche direkt mit der Entwicklung von noch nicht feststehenden Hard- und Software-Komponenten in Verbindung stehen.

Beispiele hierfür können sein:

- Softwareentwicklung,
- Kosten zur Erstellung von Demonstratoren und Testmodellen des Einsparzähler-Produkts,
- Kauf von Normen- und wissenschaftlichen Artikeln,
- externe Beratungsleistungen im Sinne der Forschung und Entwicklung,
- Kosten zur Entwicklung von Verfahren zur Bereinigung von Energieverbräuchen,
- Kosten die anfallen das spätere Produkt zu definieren.

Nicht darunter fallen beispielsweise:

- Der Kauf von Zählern zum Einbau von Kunden,
- die Kosten für die Installation beim Kunden,
- die Kosten für die Hardware zum Betrieb der IT-Infrastruktur,
- Gemeinkosten,
- Kosten für den Kundensupport.

Sollten die Gesamtkosten des Projekts einen entsprechenden Grenzwert überschreiten, so ist ein geringerer Mindestanteil der direkten Forschungs- und Entwicklungskosten ausreichend. Unter der Betrachtung ob das antragstellende Unternehmen ein KMU ist und/oder die Open Source Option bewilligt wird, stellen sich die Grenzwerte und Mindestanteile wie folgt dar:

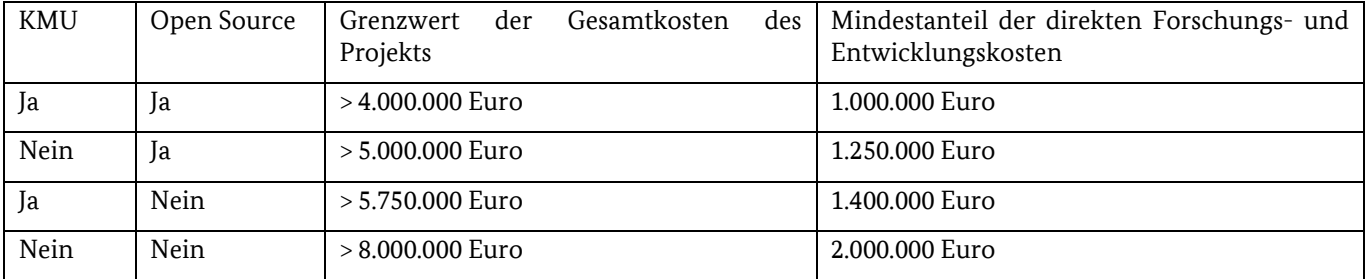

Für Antragsteller ist das Besserstellungsverbot zu beachten. Danach dürfen Zuwendungsempfänger, die sich überwiegend aus Zuwendungen der öffentlichen Hand finanzieren, ihre Beschäftigten nicht besserstellen als vergleichbare Bundesbedienstete. Höhere Entgelte als nach dem Tarifvertrag für den öffentlichen Dienst (TVÖD) sowie sonstige überund außertarifliche Leistungen dürfen nicht gewährt werden.

#### 5.1.4. Reisekosten

Als Reisekosten anrechenbar sind alle dem Bundesreisekostengesetz (BRKG) entsprechenden Reisekosten, die im Rahmen des Pilotprojekts erforderlich sind.

Die Reisekosten sind in einem zusätzlichen Dokument außerhalb der Vorkalkulation zu erläutern. In diesem Dokument sollen die geplanten Mitarbeiter, der Reisezweck und die Dauer der Reisen aufgeschlüsselt werden. Bei Reisen, die mit einem Kraftfahrzeug durchgeführt werden, ist die Wegstreckenentschädigung nach dem Bundesreisekostengesetz anzugeben.

**Hinweis: Nicht förderfähig sind Reisekosten die im Zusammenhang zur Bewerbung des Einsparzählers stehen. Reiseausgaben die zur Akquise von Endkunden im Rahmen des Pilotprogramms Einsparzähler dienen, können in einem Vermarktungsantrag geltend gemacht werden.** 

#### 5.1.5. Abschreibungen von den Anschaffungspreisen oder Herstellkosten auf vorhabenspezifische Anlagen

Vorhabenspezifische Anlageabschreibungen sind alle den Nummern 37-42 der LSP entsprechenden Kosten der Wertminderung betriebsnotwendiger Anlagen, die spezifisch für das Vorhaben angeschafft oder hergestellt wurden. Sie sind entsprechend den dort festgelegten Regeln zu veranschlagen. Es ist eine Inventarliste mit den abzuschreibenden Objekten zu führen. Die Inventarliste ist in jedem (Zwischen-)Verwendungsnachweis zu aktualisieren.

Alle Gegenstände des Anlagevermögens mit einem Wert von über 800 Euro (ohne Umsatzsteuer) sind als Abschreibungen anzugeben. Die Wertgrenze für sofortige Abschreibungen von geringwerte Gegenständen liegt bei 800 Euro (ohne Umsatzsteuer). Als geringwertige Gegenstände gelten Gegenstände des Anlagevermögens, die beweglich, abnutzbar und selbstständig nutzbar sind.

*Beispiel: Für ein Vorhaben mit einem Bewilligungszeitraum von fünf Jahren ist der Einsatz eines Servers erforderlich. Der Anschaffungspreis beträgt 5.000 €, die geschätzte Nutzungsdauer zehn Jahre. In einer Zuwendung auf Kostenbasis können bei linearer Abschreibung somit 2.500 € (5.000 € Anschaffungspreis bei einer Nutzung von 10 Jahren ergeben jährliche Abschreibungen von 500 €) angesetzt werden. Ein Restwert muss nicht mehr ausgeglichen werden.* 

### 5.1.6. Gemeinkosten

Als Gemeinkosten eines ESZ-Projektes gelten alle Kosten, die nicht einer der oben genannten Kostenkategorien zuzurechnen sind.

Gemeinkosten werden pauschal durch einen Zuschlag von bis zu 100 Prozent auf die Personaleinzelkosten nach Nr. 6.2 der ANBest-P-Kosten abgegolten. Mit dem Zuschlag sind insbesondere auch Personalkosten für Feiertage, Urlaub, Krankheit, Weiterbildung und sonstige Fehlzeiten, sowie Arbeitgeberbeiträge zur Sozialversicherung abgegolten. Die Kostenpunkte (ohne Wertbeträge), welche der Antragsteller unter den Gemeinkosten subsumiert, müssen außerhalb der Vorkalkulation aufgelistet werden.

## **5.2. Behandlung von Einkünften und Gewinnen**

Alle mit dem Zuwendungszweck zusammenhängenden Einnahmen/Erträge (z. B. Zuwendungen, Leistungen Dritter und Nebenerträge) und der Eigenanteil des Zuwendungsempfängers sind als Deckungsmittel für alle mit dem Zuwendungszweck zusammenhängenden Kosten einzusetzen. Dies betrifft insbesondere auch alle Einkünfte die im Rahmen des beantragten Pilotprojektes generiert werden.

## **5.3. Kumulierung von Fördergeldern**

Die Förderung von Maßnahmen im Rahmen der Förderbekanntmachung Einsparzähler schließt die Inanspruchnahme von öffentlichen Mitteln anderer Förderprogramme des Bundes und der Bundesländer für gleichartige Maßnahmen generell aus.

Es dürfen Förderungen für Energieeffizienzmaßnahmen in Anspruch genommen werden, deren Kosten im Förderprogramm Einsparzähler nicht anrechenbar sind, beispielsweise für den Austausch von Pumpen.

# **6. Förderhöhe und Förderhöchstgrenzen**

## **6.1. Berechnung der Förderhöhe**

Antragsteller erhalten nach Kapitel 5.2 der Förderbekanntmachung generell eine Zuwendung in Höhe von bis zu 25 % der förderfähigen Kosten. Dieser Betrag kann unter folgenden Bedingungen erhöht werden:

- Ist der Antragsteller ein KMU oder im antragstellenden Konsortium ein KMU beteiligt, erhöht sich die Förderhöchstgrenze um 10 Prozentpunkte.
- stellt ein Antragsteller Teile oder Ergebnisse seines Vorhabens der Allgemeinheit als Open-Source-Produkt oder als Beitrag hierzu zur Verfügung, erhöht sich die Förderhöchstgrenze um weitere 15 Prozentpunkte. (Bitte beachten Sie hierzu die Ausführungen unter Punkt 10. Open Source und Open Data.)

Projektanträge sind mit einer minimalen Fördersumme von 10.000 € bis zu einer maximalen Fördersumme von 2,0 Mio. € förderfähig.

Grundlage der Einordnung eines Unternehmens als KMU ist die von der EU-Kommission angenommene Empfehlung 2003/361/EG.

Die Fördersumme wird nur unter der Bedingung bewilligt, dass der Antragsteller nachvollziehbar darlegt, dass er die hierfür erforderlichen Energieeinsparungen im Verlauf des Bewilligungszeitraums erreicht und diese nachweisen kann (vgl. die Regelungen über die Projektkosten in diesem Merkblatt).

## **6.2. Auszahlung der Förderung**

### **6.2.1. Auszahlungskomponenten**

Auszahlungen an den Antragsteller erfolgen stets **auf Basis des vergangenen Förderjahres**, jeweils **nach** Abschluss der Zwischenverwendungsnachweisprüfung bzw. der Verwendungsnachweisprüfung.

Hinweis: Da die Prüfung der (Zwischen-)Verwendungsnachweise einige Zeit in Anspruch nehmen kann und teilweise detailliertere Rückfragen bedarf, kann die Auszahlung der Förderung mehrere Monate nach Ende des jeweiligen Förderjahrs liegen. Dies muss bei der Planung des Projekts beachtet werden.

Die Auszahlung der Förderung gliedert sich dabei in **zwei Komponenten**:

- 1. 25 % der Zuwendung nachfolgend als **ESZ-Ermöglichungskomponente** bezeichnet wird bei Durchführung des Pilotprogramms nach Vorlage der Nachweise der zuwendungsfähigen Kosten gewährt und ausgezahlt.
- 2. 75 % der Zuwendung nachfolgend als **leistungsabhängige Komponente** bezeichnet wird abhängig von den eingesparten Energiemengen auf Basis eines festgelegten Vergütungsschlüssels ausgezahlt.

Auf Grundlage der übermittelten eingesparten Energiemengen im Rahmen der (Zwischen-) Verwendungsnachweisprüfung werden folgende Beträge mit einem festen Vergütungsschlüssel bis zu einer Höhe von 75 % des Förderhöchstbetrags als leistungsabhängige Komponente ausgezahlt:

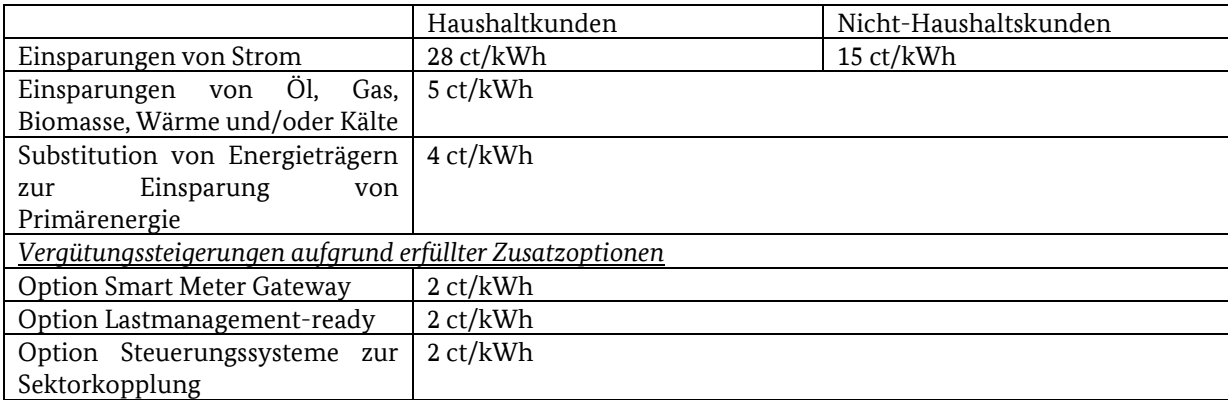

Ab dem Zeitpunkt, an dem die Summe aller ausgezahlten leistungsabhängigen Zuwendungen die bewilligte Förderhöhe der leistungsabhängigen Komponente erreicht, werden Energieeinsparungen nicht weiter vergütet.

**Die Vergütung von Zusatzoptionen:** Die Vergütung von Zusatzoptionen erfolgt jeweils bei vollständiger Erfüllung der spezifischen Anforderungen für ein ganzes Förderjahr pro Endkunde. Eine anteilige Gewährung von Vergütungssteigerungen aufgrund erfüllter Zusatzoptionen ist nicht möglich. Die Anforderungen für den Nachweis von Einsparungen der jeweiligen Energieträger sowie zum Erhalt von Vergütungssteigerungen aufgrund erfüllter Zusatzoptionen sind dem Technischen Merkblatt zu entnehmen.

Sofern Endkunden infolge einer gesetzlichen Verpflichtung ein Smart Meter Gateway einführen müssen, sind dort lediglich die Mehrkosten im Sinne dieser Förderbekanntmachung förderfähig, nicht jedoch die Kosten für die gesetzlich vorgeschriebene Installation von Smart Meter Gateways.

Sofern Endkunden infolge einer gesetzlichen Verpflichtung Audit- oder Energiemanagementsysteme einführen müssen, sind dort lediglich die förderfähigen Mehrkosten im Sinne dieser Förderbekanntmachung von durchgeführten Einsparmaßnahmen förderfähig, nicht jedoch die Kosten für die Einführung des Systems.

# **7. Förderverfahren**

## **7.1. Antragstellung**

Der Antrag ist vor Vorhabenbeginn zu stellen, d.h. vor dem Abschluss eines Vertrags mit einem Dritten zwecks Entwicklung des Einsparzähler-Produkts (z.B. Endverbraucher als Kunden). Um Bestandskunden in das Fördervorhaben mit aufzunehmen wird daher im Regelfall ein zusätzlicher Vertrag benötigt, welcher die Leistungsbestandteile des Einsparzähler-Produkts beinhaltet und den Anforderungen von Punkt 8 entspricht. Kosten, die aus Tätigkeiten vor dem Bewilligungszeitraum resultieren, können nicht geltend gemacht werden. Lediglich Planungsleistungen dürfen vor Antragsstellung erbracht werden. Darunter fällt u.a. ein Kostenvoranschlag, die Einholung von Auftragswertschätzungen oder die Einholung von Interessensbekundungen.

Für die Antragstellung ist neben dem Antragsformular die Einreichung der nachfolgenden Dokumente erforderlich:

- Projektskizze
- Vorkalkulation auf Kostenbasis
- Aufschlüsselung der Einsparungen
- Aktueller Handelsregisterauszug (maximal 3 Monate alt) oder eine Gewerbeanmeldung

Der Zuwendungsgeber (Bundesamt für Wirtschaft und Ausfuhrkontrolle) ist berechtigt, auch kurzfristig eine befristete Aussetzung der Annahme und Prüfung neuer Förderanträge vorzunehmen. Zusätzliche Einschränkungen der Nutzung des Förderprogramms können ebenfalls bei Bedarf befristet vorgenommen werden.

## **7.2. Bewilligung / Zuwendungsbescheid**

Nach der Übermittlung des Antrags prüft das BAFA den Förderantrag und bewilligt gegebenenfalls die Förderung durch die Erteilung eines Zuwendungsbescheides**.** Das BAFA ist berechtigt weitere Unterlagen zur Vervollständigung und Qualifizierung der Antragsunterlagen anzufordern. Kommen Antragsteller diesen Nachforderungen innerhalb der jeweils festgelegten Fristen nicht nach, kann der Antrag daraufhin abgelehnt werden. Mit dem Vorhaben darf erst mit dem Beginn des Bewilligungszeitraums begonnen werden.

Der Zeitraum zur Durchführung des bewilligten Vorhabens beträgt im Regelfall fünf Jahre (Bewilligungszeitraum). Spätestens innerhalb von drei Monaten nach Ende jeden Förderjahres sind dem BAFA die vollständigen (Zwischen)Verwendungsnachweis-Unterlagen einzureichen. Wird diese Frist überschritten, kann der Zuwendungsbescheid widerrufen werden.

Hinweis: Das erste Förderjahr beginnt mit dem im Zuwendungsbescheid angegebenen Beginn des Förderzeitraums.

### **7.3. Auszahlung von Fördermitteln / Verwendungsnachweisverfahren**

Auszahlungen an den Antragsteller erfolgen erst nach Abschluss der (Zwischen-) Verwendungsnachweisprüfung auf Basis der beiden in diesem Merkblatt dargestellten Auszahlungskomponenten.

Detaillierte Informationen zum Verwendungsnachweisverfahren und den einzureichenden Verwendungsnachweis-Unterlagen finden Sie in dem "Merkblatt zum Verwendungsnachweis".

# **8. Regelungen zu Endkunden**

Im folgendem sind die Anforderungen an die Endkunden im Pilotprogramm Einsparzähler aufgeführt.

## **8.1. Anforderungen an die Endkunden**

Nur 25 % der anrechenbaren Einsparungen dürfen aus mit dem Antragsteller verbundenen Unternehmen (z.B. Tochtergesellschaften) stammen.

Die Definition eines verbundenen Unternehmens erfolgt analog zur Definition für kleine und mittlere Unternehmen (KMU) im Abschnitt 6.1.

## **8.2. Anforderungen an Verträge mit Endkunden**

In den Verträgen mit Endkunden eines ESZ-Pilotprojekts ist zu gewährleisten, dass nur solche Endkunden in ein Pilotprojekt aufgenommen werden,

- die freiwillig teilnehmen,
- bei denen sichergestellt ist, dass sie jederzeit über die uneingeschränkte Verfügungsgewalt über die erhobenen Daten verfügen können – dies beinhaltet explizit auch das Recht, das Pilotprojekt unter angemessenen Bedingungen verlassen zu können,
- die vorab darüber informiert wurden, welche ihrer Endkundendaten durch den Antragsteller zu welchen Zwecken erhoben, gespeichert und übertragen werden, und aktiv ihr Einverständnis hierzu gegeben haben,
- die vorab darüber informiert wurden und aktiv ihr Einverständnis zur Erhebung, Speicherung und Weiterleitung der im Rahmen der Merkblätter festgelegten Endkundendaten in pseudonymisierter Form zur Bestimmung der Einsparungen und/oder zur wissenschaftlichen Auswertung im Rahmen des Pilotprogramms Einsparzähler dem Bundesministerium für Wirtschaft und Energie, der Bewilligungsbehörde oder durch diese beauftragte Dritte gegeben haben,
- die vorab darüber informiert wurden und aktiv zugestimmt haben, dass die Bewilligungsbehörde nach Ausschöpfung anderer Möglichkeiten zur Missbrauchskontrolle unter Wahrung der Pseudonymität – auch

Einsicht in ihre nicht pseudonymisierten Nutzerdaten verlangen und/oder Vor-Ort-Kontrollen durchführen kann,

- die eingewilligt haben, dass ihre Kontaktdaten für Befragungen an die Bewilligungsbehörde und von dieser beauftragte Dritte weitergegeben werden können.

## **9. Zusatzoptionen**

### **9.1. Smart Meter Gateway**

Die Zusatzoption Smart Meter Gateway wird für die Verwendung eines Smart Meter Gateway als Kommunikationsschnittstelle gewährt. Dies erfordert die Zertifizierung nach PP-0073 und TR-03109-1 durch das Bundesamt für Sicherheit in der Informationstechnik (BSI).

Der Bonus für das Smart Meter Gateway wird nicht pauschal, sondern nur für Endkunden und Energieträger gewährt, bei denen ein Smart Meter Gateway zum Einsatz kommt. Dies ist im (Zwischen-)Verwendungsnachweisverfahren entsprechend kenntlich zu machen.

Zum Erhalt des Bonus gilt es zudem zu beachten, dass die Vergütung nur für jeden Endkunden und Energieträger gewährt wird, der die Voraussetzungen für den Erhalt des Bonus für das vollständige Förderjahr erfüllt. Das heißt, der Antragsteller bekommt z.B. einen Bonus für die Verwendung Smart Meter Gateway im Bereich Strom für einen Endkunden nur, wenn dieser einen vom BSI zertifizierten Smart Meter Gateway für Strom für das vollständige Förderjahr verwendet. Im Falle einer nachträglichen Zertifizierung kann der Bonus für das gesamte Förderjahr, in dem die Zertifizierung der Bewilligungsbehörde vorlag, gewährt werden, wenn das entsprechende System für den Zeitraum des gesamten Förderjahrs bei dem Endkunden implementiert war.

### **9.2. Lastmanagement-ready**

Die Zusatzoption "Lastmanagement-ready" wird gewährt, wenn im Rahmen des ESZ-Projekts Produkte bei Endkunden implementiert werden, die die Möglichkeit dafür bereitstellen, um strombetriebene Geräte oder Anlagen (inkl. Eigenerzeugungsanlagen) stromnetz-, strommarkt- oder systemdienlich steuern zu können – bzw. bislang wärmegeführte KWK-Anlagen zukünftig stromgeführt zu steuern.

Die Steuerung von Stromverbrauchern kann sowohl durch externe Akteure (beispielsweise Energienetzbetreiber oder Energieversorger) oder selbständig und automatisiert durch die vom Antragsteller entwickelte Hardware/Software-Lösung erfolgen.

Die entwickelten Produkte müssen reproduzierbar und skalierbar sein, sich also in Zukunft auch auf einen weiteren Kreis von Kunden anwenden lassen und einen erheblichen Mehrwert für stromnetz-, strommarkt- oder system-dienlichen Betrieb schaffen.

Netzdienlich ist ein Verhalten, wenn es aktiv dazu beiträgt, das Stromnetz zu stabilisieren und einen optimalen Betrieb sicherzustellen, beispielsweise das Bereitstellen von Regelleistung auf dem Regelleistungsmarkt.

Systemdienlich ist ein Verhalten, wenn es dem übergeordneten Ziel der Flexibilisierung des Energiesystems beiträgt. Dazu gehört insbesondere die bestmögliche Anpassung der Stromnachfrage bzw. -erzeugung an das fluktuierende Dargebot erneuerbarer Stromerzeugung, mit dem Ziel, die Residuallast zu minimieren, beispielsweise durch variierende Strommarktpreise im viertelstündlichen Intervall.

Spitzenlastmanagement, welches lediglich zur Reduzierung der Netznutzungsentgelte dient, gilt nicht als "Lastmanagement-ready"-System und wird im Rahmen der Zusatzoption nicht vergütet.

Der Antragssteller hat die Sicherheit des Lastmanagement-Systems gegenüber einer unberechtigten Manipulation durch Dritte zu gewährleisten.

Der Förderbonus wird für jedes Projekt gewährt, bei dem Lastmanagement-ready Produkte zur Anwendung kommen.

Der Antragsteller hat die Erfüllung der oben genannten Kriterien in der Projektskizze des ESZ-Projekts nachvollziehbar darzulegen.

*Beispiele für förderfähige Module "Lastmanagement-ready" sind:* 

- Als Bereitstellung oder Weiterentwicklung des Moduls "Lastmanagement-ready" gilt es, wenn Einsparzähler im Rahmen des Projekts entwickelt und verwendet werden, die über gesicherte und geeignete Schnittstellen verfügen, um Energieverbraucher (wie zum Beispiel Wärmepumpen zur Raumwärmebereitstellung oder Elektrofahrzeuge) und/oder Anlagen zur Eigenenergieerzeugung (zum Beispiel Blockheizkraftwerke) netz-, strommarkt- oder systemdienlich zu steuern.
- Die Bereitstellung von preisvariablen Stromtarifen (z.B. für Wärmepumpen) für einen besseren Ausgleich von Angebot und Nachfrage, inkl. der Implementierung von Produkten, die in der Lage sind, auf ein Preis- und/oder Steuersignal wie z.B. ein viertelstündliches Strompreissignal zu reagieren, wodurch die Stromnachfrage bzw. – eigenerzeugung bestmöglich an das fluktuierende Dargebot erneuerbarer Stromerzeugung anpasst wird.
- Im Rahmen des Pilotprojekts werden Produkte geschaffen, um bestimmte Teile der gewerblich genutzten Anlagen oder Produktionseinheiten netz- oder systemdienlich schalten zu können, sofern sich diese Produkte auch bei anderen Endkunden zur Anwendung bringen lassen.
- Sofern durch den Einsparzähler KWK-Anlagen stromgeführt statt wärmegeführt betrieben werden, kann ebenfalls eine Vergütung der Zusatzoption Lastmanagement-ready gewährt werden, wenn durch das ESZ-Projekt sichergestellt ist, dass diese Betriebsweise systemdienlich oder netzdienlich ist.

### **9.3. Steuerungssysteme zur Sektorkopplung**

Die Zusatzoption "Steuerungssysteme zur Sektorkopplung" wird gewährt, wenn digitale Steuerungssysteme realisiert werden, welche zur Synchronisierung von volatiler erneuerbarer Erzeugung und Verbrauch beitragen. Die Systeme müssen ein strommarktdienliches und aktives Lastmanagement im Sinne der Sektorkopplung beinhalten. Dazu sollen elektrische Erzeuger und Verbraucher nachweislich strommarktdienlich geschaltet werden.

Lastmanagement im Sinne der Sektorkopplung muss nachweislich Strom aus erneuerbaren Energien nutzen, um in anderen Sektoren den Einsatz von fossilen Energien zu reduzieren.

Der Antragssteller hat die Sicherheit des Systems gegenüber einer unberechtigten Manipulation durch Dritte zu gewährleisten.

Der Förderbonus wird für jedes Projekt gewährt, bei dem Steuerungssysteme zur Sektorkopplung zur Anwendung kommen.

Der Antragsteller hat die Erfüllung der oben genannten Kriterien in der Projektskizze des ESZ-Projekts nachvollziehbar darzulegen.

# **10. Open Source und Open Data**

Der Bonus für Open Source / Open Data wird gewährt, wenn im Rahmen des Einsparzähler-Projekts der Zuwendungsempfänger entweder alle oder wesentliche Teile der im Laufe des Projektzeitraums generierten Verbrauchsdaten und erzielbaren Einsparungen inkl. sachdienlicher Begleitinformationen z.B. als Vergleichswerte, Kennzahlen oder Benchmarks oder Content (digitale Inhalte) in anonymisierter Form veröffentlicht, oder wesentliche Teile des Quellcodes des Projektes als Open Source bereitstellt.

In beiden Fällen muss der Zuwendungsempfänger darlegen, dass der offengelegte Inhalt für das eigene Projekt wesentlich ist und dass die Daten (bzw. der Quellcode) einen erheblichen Mehrwert für die Öffentlichkeit darstellen. Die Daten (bzw. der Quellcode) sind der Öffentlichkeit zur freien Nutzung und Weiterentwicklung in nutzbarer Form zuverlässig zur Verfügung zu stellen. Zur Unterstützung eines erheblichen Mehrwerts für die Öffentlichkeit können optional aussagekräftige Interessensbekundungen beigefügt werden.

Durch die Option "Open Source /OpenData" wird die Förderhöchstgrenze um 15 Prozentpunkte erhöht (vgl. Abschnitt 6.1 Berechnung der Förderhöhe).

Die Prüfung, inwieweit die Voraussetzungen für den Open Source- / Open Data-Bonus erfüllt sind, findet regulär im Rahmen der Prüfung des Verwendungsnachweises statt. Die Festsetzung der Erfüllung der Voraussetzungen zum Erhalt des Bonus erfolgt unter dem Vorbehalt eines späteren Widerrufs. Dies bedeutet, dass der Bonus beispielsweise bei späterer Sperrung von Messdaten für Dritte rückwirkend aberkannt werden kann. Die bereits ausbezahlten Fördergelder können daraufhin ganz oder teilweise zurückgefordert werden.

Im Folgenden wird dargestellt, welche Mindestanforderungen erfüllt sein müssen, um den Bonus für Open Source / Open Data zu erfüllen. Die allgemeinen Anforderungen (Abschnitt 0) müssen immer erfüllt werden. Weiterhin müssen alle Anforderungen in einem der fallspezifischen Abschnitte 10.2, 10.3 und 10.4 erfüllt werden. Die Darstellung der Kriterien ist hierbei nicht abschließend.

Es liegt im Ermessen der Bewilligungsbehörde den Open Source – Bonus auf Basis der geplanten Veröffentlichungen zu gewähren. Eine Änderung der mit dem Antrag geplanten Veröffentlichungen erfordert die Zustimmung der Bewilligungsbehörde. Die Entscheidung zur Erfüllung des Open Source Bonus wird im Festsetzungsbescheid bekanntgegeben.

## **10.1. Allgemeine Anforderungen**

Die Veröffentlichung soll es dem potenziellen Leser bzw. Nutzer der Veröffentlichung ermöglichen, die wesentlichen Ergebnisse nachzuvollziehen bzw. zu reproduzieren. Die Veröffentlichung hat folglich anwenderfreundlich zu erfolgen.

Um eine breite Veröffentlichung zu erreichen, sollen die Veröffentlichungen auf bekannten Drittplattformen erfolgen wie z. B.:

- Github für Quellcode,
- OpenMeter oder IEEE DataPort für Daten,
- renommierte Fachzeitschriften für Fachartikel oder
- Bibliotheksseiten für Abschlussarbeiten.

Sämtliche Veröffentlichungen müssen als OpenAccess erfolgen. Eine vollautomatisierte Registrierung als Voraussetzung zum Zugriff ist zulässig.

Sofern die Veröffentlichung auf einer Drittplattform erfolgt, hat der Zuwendungsempfänger durch prominente Darstellung auf seiner Internetseite in geeigneter Form auf diese Veröffentlichung zu verlinken.

Sämtliche Veröffentlichungen müssen in deutscher oder englischer Sprache erfolgen.

## **10.2. Open Source – Veröffentlichung**

Wird der Quellcode als Open Source bereitgestellt, so ist dieser unter einer Lizenz zu veröffentlichen, die eine kommerzielle Weiterverwendung ohne Einschränkung und insbesondere die Einbettung in kommerzielle Software-Produkte ermöglicht. Hierfür eignen sich beispielsweise die MIT-License oder die BSD-License.

Der Quellcode der Software muss Dritten unentgeltlich, mindestens ein Jahr über den Projektzeitraum hinaus zur Verfügung gestellt werden. Dies gilt auch für spätere Versionen der Software sowie für alle Updates oder Patches.

Außerdem muss der Zuwendungsempfänger nachvollziehbar darlegen, dass der Quellcode in wesentlichen Teilen von ihm selbst entwickelt wurde und frei von Urheberrechten Dritter ist. Bestehen Abhängigkeiten des Quellcodes von weiteren Open-Source-Bibliotheken, so müssen diese ebenfalls unter einer Lizenz zugänglich sein, welche eine Weiterentwicklung und die Einbettung in andere Open Source oder kommerziellen Software-Produkte ohne Einschränkung ermöglicht. Abhängigkeiten von proprietären Software-Bibliotheken dürfen hierbei nicht bestehen oder generiert werden.

Der veröffentlichte Quellcode muss (mindestens) in wesentlichen Teilen des im Fördervorhaben entwickelten und geförderten Produktes entsprechen.

Die Veröffentlichung des Quellcodes ist zu ergänzen durch sachdienliche Erläuterungen zum Quellcode. Insbesondere müssen folgende Informationen auf diese Weise deutlich werden:

- A. (allgemein beschriebener) Zweck der Software
- B. Struktur des Quellcodes
- C. Wesentliche Voraussetzungen (Hardware und/oder Software)
- D. Erläuterung notwendiger Parameteranpassungen

## **10.3. Open Data – Veröffentlichung**

Der Zuwendungsempfänger veröffentlicht wesentliche Teile der im Einsparzähler-Projekt bei Endkunden gesammelten Messdaten.

Die Veröffentlichung der Daten ist zu ergänzen durch sachdienliche Erläuterungen zu den Daten. Insbesondere müssen folgende Informationen auf diese Weise deutlich werden:

- A. Mögliche Nutzer der Daten,
- B. Struktur der Daten
- C. Wesentliche Parameter der Daten
- D. Skript o.ä. wie Daten in einer üblichen Sprache eingelesen werden

## **10.4. Veröffentlichung als Abschlussarbeit oder Fachartikel**

Der Zuwendungsempfänger veröffentlicht wesentliche Ergebnisse des Projekts inklusive einer ausführlichen Projektbeschreibung in akademischen Abschlussarbeiten oder Fachzeitschriften. Die Themen des geförderten Einsparzähler-Produkts sind hierbei wesentliche Inhalte der Abschlussarbeiten. Die Mindestanzahl beträgt:

- a. zwei Bachelorarbeiten, oder
- b. eine Master- oder Doktorarbeit, oder
- c. ein Fachartikel in einer renommierten Fachzeitschrift

## **Impressum**

#### **Herausgeber**

Bundesamt für Wirtschaft und Ausfuhrkontrolle Leitungsstab Presse- und Öffentlichkeitsarbeit Frankfurter Str. 29 - 35 65760 Eschborn

http://www.bafa.de/

Referat: 514 E-Mail: esz@bafa.bund.de

Tel.: +49(0)6196 908 -2045, -2343, -2810 Fax: +49(0)6196 908-1800

#### **Stand**

13.01.2023

#### **Bildnachweis**

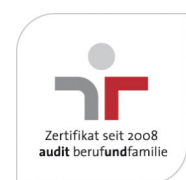

Das Bundesamt für Wirtschaft und Ausfuhrkontrolle ist mit dem audit berufundfamilie für seine familienfreundliche Personalpolitik ausgezeichnet worden. Das Zertifikat wird von der berufundfamilie GmbH, einer Initiative der Gemeinnützigen Hertie-Stiftung, verliehen.

Diese Druckschrift wird im Rahmen des Leitungsstabs "Presse- und Öffentlichkeitsarbeit " des Bundesamtes für Wirtschaft und Ausfuhrkontrolle herausgegeben. Sie wird kostenlos abgegeben und ist nicht zum Verkauf bestimmt.